Kommission für Formalerschließung bei der Generaldirektion der Bayerischen Staatlichen Bibliotheken - Arbeitsgruppe NBM -

# **Elektronische Zeitschriften in BVB-KAT**

Die AG NBM der KFE hat 1996 die Einführung der RAK-NBM in BVB-KAT vorbereitet und dabei die Katalogisierung von "Elektronischen Ressourcen im Fernzugriff" mit der Begründung ausgespart, dass "dafür noch kein Bedarf" existiere. Seither hat die Zahl der über das Internet zugänglichen elektronischen Zeitschriften (nachfolgend: E-Zeitschriften) ständig zugenommen. Daher besteht mittlerweile erhebliches Interesse daran, sowohl die parallel zu Printausgaben als auch die originär in elektronischer Form publizierten E-Zeitschriften nachzuweisen und ggf. zugänglich zu machen.

Eine einfache und naheliegende Art des Nachweises ist zunächst die Integration von Link-Listen in die WWW-Seiten einer Bibliothek. Ein solches Angebot enthält sinnvollerweise vorzugsweise solche E-Zeitschriften, auf die grundsätzlich frei zugegriffen werden kann oder die aufgrund von Lizenzvereinbarungen für die Bibliothek zugänglich sind. Der Zugriff erfolgt dabei auf einfachste Weise durch aktive Links in den Listen selbst; Nutzer von außerhalb können dabei ggf. durch technische Verfahren ausgeschlossen werden. Die Link-Listen müssen zwar laufend gepflegt werden; dies ist aber bei reinen HTML-Seiten einfacher als bei einer Datenbank oder gar bei Katalogisaten in der ZDB. Da bei dieser Lösung jede Bibliothek den Aufwand der Datensammlung und -verzeichnung selbst treibt, entsteht allerdings Doppelarbeit, die bei knappen personellen Ressourcen vermieden werden sollte. Außerdem sind die E-Zeitschriften so nicht im Katalog der Bibliothek nachgewiesen.

Die "Elektronische Zeitschriftenbibliothek" der UB Regensburg (nachfolgend: EZB) geht einen Schritt weiter, auch wenn sie an der Oberfläche zunächst das gewohnte Erscheinungsbild einer Link-Liste bietet. Ziel der EZB ist eine möglichst umfassende Sammlung, Präsentation und Erschließung von E-Zeitschriften im Volltext mit wissenschaftlich relevantem Inhalt unabhängig von der Verfügbarkeit. Die Titel werden in einer Datenbank mit ausführlichen Angaben gespeichert und in fachlich geordneten Link-Sammlungen über das WWW zur Verfügung gestellt. Eine Ampelanzeige symbolisiert die Zugriffsmöglichkeit für die jeweilige Bibliothek; daneben ist eine Suche nach Zeitschriftentiteln möglich. Weiter ist an Verfahren zur Erschließung von Aufsätzen und zur Abrechnung von Zugangs- und Nutzungsentgelten gedacht.

Ein wesentlicher Vorteil der EZB ist ihre kooperative Struktur; mittlerweile (Stand 28.10.1999) beteiligen sich 50 bayerische und außerbayerische Bibliotheken. Sie können das komplette Titelmaterial in ihre eigenen WWW-Seiten integrieren, weitere Titel in die Datenbank einbringen und direkt ihre lokalen Zugangsregelungen pflegen. Allerdings sind auch die Zeitschriften der EZB (bisher) nicht im Verbundkatalog bzw. in den lokalen Katalogen enthalten.

Die Verzeichnung im "normalen" Bibliothekskatalog (auf lokaler und auf Verbund-Ebene) ist die aufwendigste Art des Nachweises von E-Zeitschriften. Da der Benutzer aber gewohnt ist, alle Arten von Medien im Katalog der Bibliothek zu finden, wird für ihn dadurch die Suche nach einem bestimmten Zeitschriftentitel wesentlich erleichtert. Zudem ist bereits jetzt in WWW-OPACs von der Titelanzeige ausgehend über aktive Links der Zugriff auf E-Zeitschriften möglich.

**\***

Die Absicht der UB Regensburg, die in der EZB verzeichneten E-Zeitschriften in BVB-KAT und in die lokalen Kataloge einzubringen, war der Anlass für die AG NBM der KFE, sich des Themas anzunehmen. Grundsätzliche Einigkeit bestand von Anfang an darüber, die E-Zeitschriften wie die Print-Zeitschriften in den Bibliothekskatalogen nachzuweisen. Damit war auch derselbe hohe Katalogisierungsstandard sicherzustellen; der Arbeitsaufwand sollte durch die Beibehaltung und Weiterentwicklung bewährter kooperativer Katalogisierungsstrukturen und ggf. durch neue rationelle technische Lösungen so gering wie möglich gehalten werden. Außerdem sollte die Lösung nach Möglichkeit auf elektronische Ressourcen im Fernzugriff mit monographischem Charakter übertragen werden können.

Mitglieder der Arbeitsgruppe waren Frau Dr. Fabian, Frau Meßmer, Herr Müller und Frau Dr. Schäffler von der Bayerischen Staatsbibliothek, Frau Freitag von der UB Regensburg und Herr Wilhelm von der UB Augsburg sowie Herr Scheuerl von der EDV-Abteilung der Generaldirektion der Bayerischen Staatlichen Bibliotheken. Nach Sitzungen am 18. Mai und 7. Juli 1998 konnte ein erstes vorläufiges Konzept vorgelegt werden. Dieses diente in der Folge als Grundlage für weitere Überlegungen und auch für ein Gespräch mit Vertretern der ZDB am 17.12.98 in München. Die Vorstellungen der ZDB zur Erschließung von E-Zeitschriften sind in dem Dokument "E-Journals - ein neues Informationsangebot in der ZDB" niedergelegt; sie decken sich weitgehend mit denen des Bibliotheksverbundes Bayern und berücksichtigen auch bereits den bayerischen Lösungsansatz. Nach einer Reihe weiterer Gespräche und einer nochmaligen Sitzung am 24.3.1999 wird hiermit ein Konzept vorgelegt, das den Zielsetzungen der Arbeitsgruppe entspricht und - dank der direkten Mitwirkung der EDV-Abteilung der GD auch realisierbar ist.

#### **\*\***

Das Modell für die Verzeichnung von E-Zeitschriften in BVB-KAT ist so angelegt, dass

- das bestehende Verfahren der Kooperation des BVB mit der ZDB unverändert bleibt,
- die Bibliotheken nicht für jede E-Zeitschrift, die sie lokal nachweisen wollen, selbst Lokalsätze produzieren müssen,
- die Funktionalität auch ohne gleichzeitige Teilnahme an der EZB gegeben ist,
- das Verfahren auch auf andere elektronische Ressourcen übertragen werden kann.

#### **\*\*\***

Die Aufnahme einer E-Zeitschrift in BVB-KAT läuft wie folgt ab (Erläuterungen anschließend):

- 1. Die E-Zeitschrift wird (bzw. ist) in der ZDB katalogisiert;
- 2. in BVB-KAT wird ein Titelsatz angelegt;
- 3. zum Titelsatz wird ein Lokalsatz (z-Satz) in der Lokaldatei EBB erfasst;
- 4. der EBB-z-Satz wird nach einer variablen Matrix repliziert;
- 5. die replizierten Lokalsätze werden mit dem Titelsatz an die lokalen Systeme geliefert;
- 6. der Original-EBB-Lokalsatz wird an die ZDB geliefert;
- 7. e-Sätze werden nicht angelegt;
- 8. die ZDB-Aufnahme wird an BVB-KAT und damit an die lokalen Systeme geliefert;
- 9. aus den Lokalsätzen führt ein Link auf eine Frontdoor-Seite der EZB.

### **\*\*\*\***

Erläuterungen zu den einzelnen Schritten:

1. Die E-Zeitschrift wird (bzw. ist) in der ZDB katalogisiert.

Wie die Print-Zeitschriften werden auch die E-Zeitschriften primär in der ZDB katalogisiert. Dabei sind jeweils eigene Titelaufnahmen für E-Zeitschriften anzulegen; eine entsprechende Änderung der RAK-NBM (auf Initiative der Ad-hoc-Arbeitsgruppe zur Erschließung Elektronischer Ressourcen) ist inzwischen in Kraft gesetzt worden. Die ZDB ändert ihre bisherige uneinheitliche Praxis (sowohl separate Titelaufnahmen für E-Zeitschriften als auch nur Hinweise bei der Printausgabe) zugunsten grundsätzlich eigener Titelaufnahmen für E-Zeitschriften.

2. In BVB-KAT wird ein Titelsatz angelegt.

Dies geschieht in gleicher Weise und in gleichem Umfang wie bei Print-Zeitschriften. Der Titelsatz in BVB-KAT wird wie bei diesen später durch die vollständige ZDB-Aufnahme überschrieben.

3. Zum Titelsatz wird ein Lokalsatz (z-Satz) in der Lokaldatei EBB erfasst.

In BVB-KAT wird eine "virtuelle Bibliothek" mit eigenem BIK für elektronische Ressourcen im Fernzugriff eingerichtet, genannt "Elektronische Bibliothek Bayern" - kurz EBB. Jede Bibliothek kann Daten für die EBB erfassen - sie muss sich nur entsprechend anmelden.

Mit der speziellen Anmeldung werden über die Recherchefunktionen hinaus nur die Funktionen LN und LE erlaubt; damit ist sichergestellt, dass nur EBB-Lokalsätze angelegt bzw. bearbeitet werden können. Als Konsequenz daraus muss für das Anlegen von Titelsätzen eine eigene bzw. parallele Sitzung laufen (Einsatz von PCs ist zu empfehlen); dies hat aber den Vorteil, dass die Herkunft der Titelsätze sichtbar ist.

Für die Erfassung der EBB-z-Sätze ist eine spezielle Eingabemaske vorgesehen, in der nur die für die EBB relevanten Felder vorhanden sind. Die Felder mit konstanten Inhalten werden dabei nur angezeigt; beschrieben werden können nur die Felder A05 (URL), A14 (Matrix) und A21 (Gruppenkennzeichen).

Die Felder im EBB-z-Satz werden wie folgt belegt:

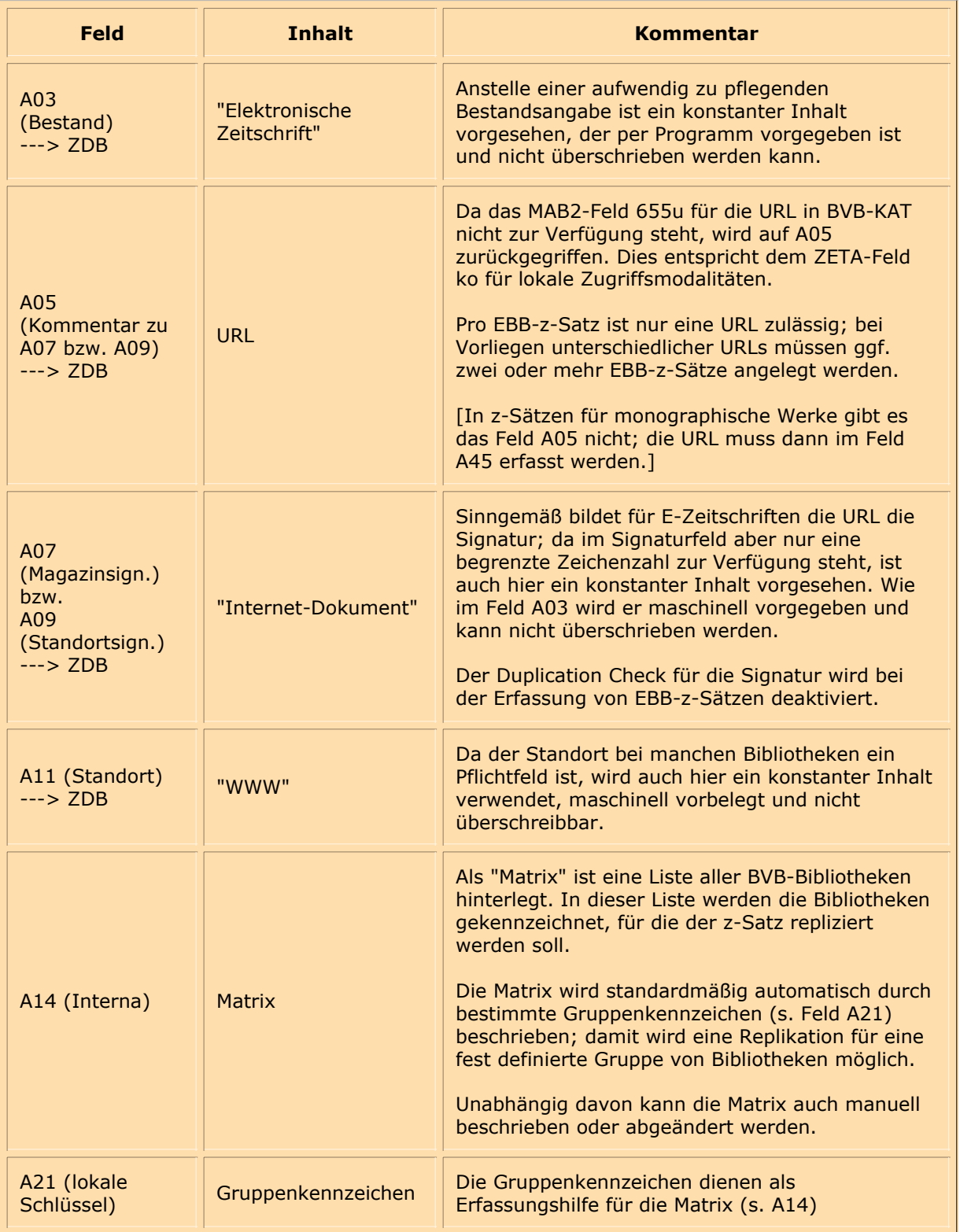

Ein EBB-z-Satz kann nur bei elektronischen Dokumenten (Kennung 3 in Feld P05) erfasst werden; umgekehrt kann die Kennung 3 nicht abgeändert werden, wenn ein EBB-z-Satz mit dem Titelsatz verknüpft ist.

Pro EBB-z-Satz kann nur eine URL erfasst werden; in Ausnahmefällen ist es daher möglich, auch zwei oder mehr EBB-z-Sätze zu erfassen, nämlich dann, wenn der Zugriff auf eine E-Zeitschrift nicht über die EZB (s. 9.) erfolgt und deshalb eine andere URL angegeben werden muss.

Ein EBB-z-Satz kann nicht mit der Funktion LL gelöscht werden, sondern nur durch Löschung der Matrix im Feld A14 - beim nächsten Lauf des Replikationsprogramms (s. 4.) werden dann dieser und die zugehörigen replizierten z-Sätze eliminiert.

4. Der EBB-z-Satz wird nach einer variablen Matrix repliziert.

In jedem EBB-z-Satz ist eine sog. "Matrix" enthalten (Feld A14); diese ist nichts anderes als eine Liste aller BVB-Bibliotheken. In dieser Liste müssen die Bibliotheken "angekreuzt" werden, für die der EBB-z-Satz repliziert werden soll. Dieses "Ankreuzen" kann zwar auch manuell erfolgen; standardmäßig dienen dafür aber sog. "Gruppenkennzeichen" (Feld A21) als Erfassungshilfe. Die Vergabe eines solchen Gruppenkennzeichens bewirkt, dass in der Matrix bestimmte Bibliotheken markiert werden.

Als Gruppenkennzeichen sind derzeit vorgesehen:

- AP Konsortialvertrag Academic Press
- EZ Einzellizenz und in der EZB enthalten
- LF kostenfrei und in der EZB enthalten
- KF kostenfrei, nicht in der EZB enthalten

Weitere Gruppenkennzeichen sind möglich; in erster Linie für weitere Konsortialverträge.

Die BVB-Bibliotheken geben an, welche Zeitschriften-Gruppen sie komplett für ihre lokalen Kataloge haben wollen; nach diesen Vorgaben wird dann für jedes Gruppenkennzeichen festgehalten, welche Bibliotheken in der Matrix markiert werden. Da die Matrix auch manuell beschreibbar ist, kann jede Bibliothek auch einzelne E-Zeitschriften aus einer generell gewünschten Gruppe ausschließen (und umgekehrt).

Ein Offline-Programm repliziert den EBB-z-Satz und produziert damit nach der Matrix Lokalsätze für mehrere (maximal alle, im ungünstigsten Fall nur eine) Bibliotheken. Alle Felder des EBB-z-Satzes mit Ausnahme der Matrix werden in die replizierten z-Sätze übernommen.

5. Die replizierten Lokalsätze werden mit dem Titelsatz an die lokalen Systeme geliefert.

Die replizierten Lokalsätze gehen in regelmäßigen Abständen an die jeweiligen lokalen Systeme und werden daher auch immer wieder überschrieben. Sie sind nicht direkt veränderbar; Korrekturen sind nur möglich durch Korrektur der entsprechenden EBB-z-Sätze. Um einen replizierten z-Satz aus dem lokalen System wieder zu entfernen, muss im entsprechenden EBB-z-Satz die Matrix geändert werden.

Die Übergabe der replizierten z-Sätze an die lokalen Systeme bereitet keine Probleme. Die replizierten z-Sätze durchlaufen nicht die Plausibilitätsprüfungen in BVB-KAT; damit werden die konstanten Inhalte in den Feldern A07 und A11 nicht als unzulässige Signaturen bzw. Standorte moniert. Eine Übergabe an die Ausleihsysteme wird verhindert, indem der Standort "WWW" in die SIAS-Tabelle SIGFORM.TXT eingetragen wird.

6. Der Original-EBB-z-Satz wird an die ZDB geliefert.

An die ZDB geliefert wird nur der EBB-z-Satz; damit wird der bayerische "Bestand" nur einmal nachgewiesen. Die EBB-Bestandssätze werden in der ZDB unter dem eigenen Sigel "WWW 1" geführt.

Gibt es ausnahmsweise mehrere EBB-z-Sätze zu einem Titelsatz, werden alle an die ZDB geliefert.

7. e-Sätze werden nicht angelegt.

Da die Bestände, um die es hier geht, nur "virtuell" und nicht physisch vorhanden sind, kann es keine e-Sätze geben.

8. Die ZDB-Aufnahme wird an BVB-KAT und damit an die lokalen Systeme geliefert.

Das Verfahren zum Überschreiben eines Titelsatzes in BVB-KAT durch eine ZDB-Aufnahme läuft genauso ab wie bei Print-Zeitschriften.

Bei der Lieferung der ZDB-Aufnahme wird die bibliographische URL im Feld 501 transportiert; sie wird dort eliminiert und durch die allgemeine Materialbenennung [Computerdatei] ersetzt.

Aus den Lokalsätzen führt ein Link auf eine Frontdoor-Seite der EZB. 9.

In einem Java- oder WWW-OPAC wird die URL als Link aktiviert und damit kann ein direkter Zugriff auf eine E-Zeitschrift ermöglicht werden.

Für E-Zeitschriften, die in der Regensburger EZB gepflegt werden, führt der Link zu einer Frontdoor-Seite

der EZB, auf der bibliographische Angaben zum Titel sowie bibliotheksspezifische "Bestandsdaten", sprich Zugangs- und evtl. Abrechnungsmodalitäten, stehen. Von dort aus gelangt man dann zur Homepage der E-Zeitschrift. Bei kostenfreien E-Zeitschriften könnte dieser Zwischenschritt entfallen.

## **\*\*\*\*\***

Mittlerweile ist das Konzept von der Verbundzentrale des Bibliotheksverbundes Bayern realisiert worden und seit 25. Oktober 1999 im Einsatz. Hinweise für die praktische Arbeit finden sich auf der entsprechenden Seite der "Katalogisierungskonventionen für den Bibliotheksverbund Bayern (KKB-Online)".

Letzte Änderung: 28.12.1999

- Zur KFE-Startseite
- Zum Bibliotheksverbund Bayern

Fragen, Anregungen, Wünsche richten Sie bitte an die Mitglieder der KFE

Redaktionelle Bearbeitung: Carl E. Wilhelm, Tel. 0821/598-5332